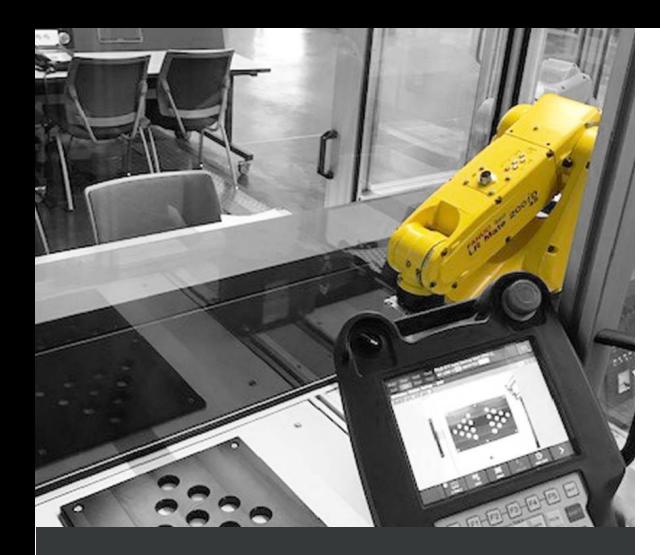

## **ZIELGRUPPE**

• Programmierer

## **VORKENNTNISSE**

Grundkurs (Standard Roboter)

### **DAUER**

3 Tage

### **ANZAHL TEILNEHMER**

4-6

# **ZUSATZKURS (***i***RVision 2D)**

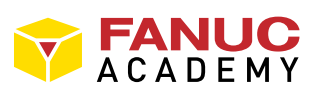

# ROBOTER | ZUSATZKURS

### **BESCHREIBUNG**

Ihr Roboter soll selbstständig Teile erkennen und greifen. In unserem Vision Kurs lernen Sie, wie Sie dem Roboter das "nötige Sehvermögen" verleihen. Hierbei werden die Grundlagen der industriellen Bildverarbeitung erlernt, sodass ein optimales Bildmaterial für eine prozesssichere Auswertung zur Verfügung steht. Die Konfiguration von Visionprozessen oder die Kalibrierung der Kamera wird prozessbezogen durgeführt. Kameras – stationär oder am Roboter montiert – werden manuell oder vollautomatisch kalibriert. Zahlreiche Vision-Tools und -Prozesse werden anhand von praxisbezogenen Aufgabenstellungen erläutert. Programmabläufe (Roboter- und Kameraseitig) werden getestet und optimiert. Schöpfen Sie durch den Besuch dieses praxisnahen Workshops vollstes Potential durch das Vision-System und Ihren Mitarbeitern aus!

### **ZIELE**

• Einrichten von 2D Vision Prozessen

# **THEMEN**

- Arbeitssicherheit
- Anwendungsbezogener Workshop im Bereich "Robot Guidance" (2D Single-View-Prozess)
- Vermittlung von Grundlagen industrieller Bildverarbeitung (Optik, Filter, Beleuchtungstechniken)
- Konfiguration von Visionprozessen über Webserver
- Kalibrierung der Kamera (manuell und automatisch)
- Einrichtung einer stationären und am Roboter montierten Kamera
- Vermittlung der Arbeitsweise von Vision-Tools anhand praxisnahen Aufgabenstellungen.
- Einbinden von Vision-Instruktionen ins Roboterprogramm
- Testen und Optimieren der Programmabläufe (Vision- und Roboterseitig)
- Einbinden einer virtuellen Kamera in Roboguide (Installation am Vortag!)
- Automatische Kalibrierung "Robot-Generated-Grid-Calibration" Stationäre Kamera
- Anwahl eines Locator Tools aus Roboter Programm (Multi-Locator-Tool)
- Helligkeitsregelung (Histogramm-, Measurement-Output-, Override -Tool)
- Störkontur-Überprüfung bei formschlüssigen Greifprozessen
- (GPM-, BLOB-Locator, Count-Tool, Conditional-Execution-Tool)
- Fehlerbilder abspeichern und laden (USB)
- Roboterführung (GPM-Locator)
- Relative Positionskorrektur ("RefPos")
- Absolute Positionskorrektur ("FoundPos")
- Änderung der Pick-Position durch Referenzpunktverschiebung
- Multi-View-Vision-Prozess
- Snap-in-motion Funktionalität
- Reader-Prozess (Code lesen)
- Bildvorverarbeitung (Image-Filter-Tool)
- Farbbildverarbeitung (Color-Extraction-Tool)
	- Einbinden einer virtuellen Kamera in Roboguide
- (Installation am Vortag!)